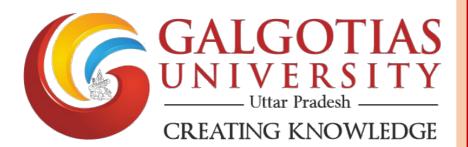

# 3.1.5 Business Lab

# **Galgotias University**

Plot No. 2, Yamuna Expressway, Opposite, Buddha International Circuit, Sector 17A, Greater Noida, Uttar Pradesh 203201, India

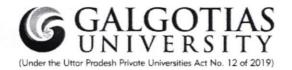

#### Business Lab – School of Business

# **Galgotias University**

Business lab is an instinctive space that promotes the creation, development, and implementation of innovative ideas. Such a space caters and enhances creative and critical thinking among the students which, would facilitate the students to capture new-found opportunities and networks in the corporate world.

Therefore, to cater to all these functions select courses of BBA, BBA- Business Analytics, BBA- Aviation and MBA – Aviation, are run in the Business Lab for facilitating the hands-on experience of students. This also enables the project-based learning and workshop mode learning for a better understanding for the students of the School of Business. This business lab helps students in many different areas like idea generation, innovation, creativity generation through Amadeus Software, R & R studio, Python, Weka, Gretl, PSPP.

#### Activities conducted under Business Lab.

**BBBA1002 Decision making using spreadsheet**: It is course where students are introduced to the practical aspect of spreadsheets. They get hands on experience of working on solving various problems using open office software. Students used excel to make dashboard. Also excel was taught to do analysis using vlookup, data analysis tools, pivot table.

<u>BBBA2002 Introduction to R</u>- It is a course where students gain competency on working using R through and R-Studio software. The students have done coding for getting outputs for different inputs.

BBBA2011 Data Visualization- It is a course where students gain competency on working using Tableau through and Tableau software. Students made dashboard using tableau software.

Pradest

DEAN IOOL OF BUSINESS

GR. NOIDA (U.P.)

**BBBA2012 Data Mining-** It is a 2-credit course where students gain competency on working using Weka Software. The students make different data sheets from raw data by using data mining tools.

MBBA6003 Advance Statistics and Econometrics- It is a 3-credit course where students gain competency on working using PSPP Software. The students were given assignments for Regression Analysis and Test of hypotheses. The students have done statistical analysis on different data sheets provided. The students have made projects.

MBBA6021 Business Analytics using Python- It is a 3-credit course where students gain competency on working using Python Software. The students made some programmes on Python related to calculate average and correlation analysis.

AVI326 Lab on Amadeus Software— It is a course where students gain competency on working using Amadeus Software which is of much importance to aviation students. The software focuses on computerized reservation system for Basic GDS focus on reservations as per passenger and airlines requirements and handling day to day live flight operations. The software gives a hands-on experience of different journey types (including Round-the-World journeys and journeys travelled in different classes). The pricing of air tickets, fare rules and air fare taxes, adding manual fare to a GDS booking file is addressed as per IATA/UFTAA Fare Formula to correctly price a journey. At the end of the training the students would get to know the technique to identify the lowest combination factor and are able to construct a linear fare construction. Students who successful complete the final exam, will earn the IATA International GDS Fares and Ticketing Certificate with world-wide recognition.

These are the courses that are mainly delivered in the Business Lab dedicated to School of Business.

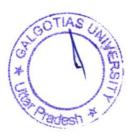

#### 2. Dimension of Business Lab:

The business lab on A-Block at  $3^{rd}$  Floor. Room no is A-324. The dimension of lab is  $11320 \text{mm} \times 8247 \text{mm}$ .

# 3. Capacity of Business Lab:

Total 63 systems are installed in the business lab.

# 4. MAP of Business Lab

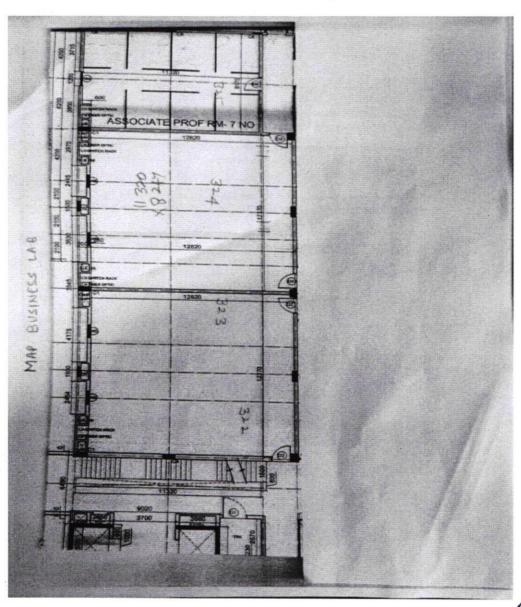

CALGOTIAS CALLED A LA CALABOTIA DE LA CALABOTIA DE LA CALABOTICA DE LA CALABOTICA DEL CALABOTICA DE LA CALABOTICA DEL CALABOTICA DEL CALABOTICA DEL CALABOTICA DEL CALABOTICA DE LA CALABOTICA DEL CAL

Fig - 1

#### 5. Facilities in Business Lab:

- 1. One white board to clear theoretical concepts of students.
- 2. Rules of Computer Lab
- 3. Total 63 systems.
- 4. One almirah to keep personal belongings of students.
- 5. Software installed in systems
  - a. Office 2007
  - b. Tableau
  - c. Gretl
  - d. R & R Studio
  - e. Weka
  - f. SPSS

# 6. Configuration of Systems:

- 1. i5 Intel
- 2. 6<sup>th</sup> Generation
- 3. 8GB RAM
- 4. 512 GB ROM
- 5. Windows 10

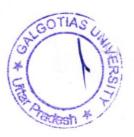

HBS

HBS SYSTEMS PRIVATE LIMITED

11/11/11

| HBS SYSTEMS PVT LTD 107-108, Padma Tower-II, 22 , Rajendra Place, New Delhi - 110125 25767117, 25817409, 25814024-25, 25826801-02-03 FAX: 25861428, Email: Contact@hbsindia. Com  Buyer GALGOTIAS UNIVERSITY 1, INSTITUTIONAL AREA, KNOWLEDGE PARK-2, GRATER NOIDA-201306 UTTAR PRADESH                                                                                                    | Supplier<br>Buyer's                      | Note                       | -                                                                                                    | -2011<br>erms of Payment |  |
|----------------------------------------------------------------------------------------------------|------------------------------------------|----------------------------|----------------------------------------------------------------------------------------------------|--------------------------|--|
| 22 , Rajendra Place, New Delhi - 110125<br>25787117,25817409,25814024-25,25826801-02-03<br>FAX : 25881428,Email:Contact@hbsindia.Com<br>Buyer<br>GALGOTIAS UNIVERSITY<br>1,INSTITUTIONAL AREA,<br>KNOWLEDGE PARK-2,GRATER NOIDA-201306                                                                                                    | Supplier<br>Supplier<br>Buyer's Despetch | Note 's Ref. Order No.     | Mode/Te                                                                                                    | erms of Payment          |  |
| 25787117,25817409,25814024-25,25826801-02-03 FAX: 25881428,Email:Contact@hbsindia.Com  Buyer GALGOTIAS UNIVERSITY 1,INSTITUTIONAL AREA, KNOWLEDGE PARK-2,GRATER NOIDA-201306                                                                                                    | Supplier<br>Buyers                       | 's Ref.<br>Order No.       | Other Re                                                                                                    |                          |  |
| FAX: 25881428, Email: Contact@hbsindia. Com  Buyer  GALGOTIAS UNIVERSITY  1, INSTITUTIONAL AREA,  KNOWLEDGE PARK-2, GRATER NOIDA-201306                                                                                                    | Buyer's Despetch                         | Order No.                  |                                                                                                    | flerence(s)              |  |
| Buyer GALGOTIAS UNIVERSITY 1, INSTITUTIONAL AREA, KNOWLEDGE PARK-2, GRATER NOIDA-201306                                                                                                    | Buyer's (                                | Order No.                  |                                                                                                    |                          |  |
| GALGOTIAS UNIVERSITY  1, INSTITUTIONAL AREA, KNOWLEDGE PARK-2 GRATER NOIDA-201306                                                                                                    | Despatch                                 |                            | Dated                                                                                                    |                          |  |
| 1,INSTITUTIONAL AREA,<br>KNOWLEDGE PARK-2,GRATER NOIDA-201306                                                                                                    |                                          | Document No.               |                                                                                                    |                          |  |
| 1,INSTITUTIONAL AREA,<br>KNOWLEDGE PARK-2,GRATER NOIDA-201306                                                                                                    |                                          | Document No.               |                                                                                                    |                          |  |
| KNOWLEDGE PARK-2, GRATER NOIDA-201306<br>UTTAR PRADESH                                                                                                    | Despetche                                |                            | Dated                                                                                                    |                          |  |
| UTTAR PRADESH                                                                                                    | Despetche                                |                            |                                                                                                    |                          |  |
|                                                                                                    |                                          | ed through                 | Destination                                                                                                    |                          |  |
|                                                                                                    | T                                        | D-6                        |                                                                                                    |                          |  |
|                                                                                                    | Com                                      | FOOTHS ST. 39 No. 0620 936 |                                                                                                    |                          |  |
|                                                                                                    | 1001                                     | 921.9                      | 7 26.000                                                                                                    | 200                      |  |
|                                                                                                    |                                          |                            |                                                                                                    |                          |  |
|                                                                                                    |                                          |                            |                                                                                                    |                          |  |
|                                                                                                    |                                          |                            |                                                                                                    |                          |  |
| SI Description of Goods                                                                                                    | Que                                      | ntity                      | Rate per                                                                                                    | Amount                   |  |
| No.                                                                                                    | Shipped                                  | Billed                     |                                                                                                    |                          |  |
| PIDESKTOP DELL OPTIPLEX 390                                                                                                    | 50 NO                                    | 50 NO                      | 23,000.00 NO                                                                                                    | 11,50,000.0              |  |
| WITEL IND GENERATION CORE D 2100 (L.) GHZ)                                                                                                    |                                          |                            |                                                                                                    | 1                        |  |
| PROCESSORE NTS HH EXPRESS CAPSET,                                                                                                    |                                          |                            |                                                                                                    |                          |  |
| 4 CB RAIL 20 CB HOD, NO OPTICAL HTEL CIGABIT                                                                                                    |                                          |                            |                                                                                                    |                          |  |
| ETHERNET, MTECRATED CRAFFICS, DELL USB KR                                                                                                    |                                          |                            |                                                                                                    |                          |  |
| NORTH MOUSE DOS DELL 3 WAS ON SITE WARRANT?                                                                                                    |                                          |                            |                                                                                                    |                          |  |
| 2 T.F.T DISPLAY                                                                                                    | 50 NO                                    | 50 NO                      |                                                                                                    |                          |  |
| 18.5 DELL TFT                                                                                                    |                                          |                            |                                                                                                    |                          |  |
|                                                                                                    |                                          |                            |                                                                                                    | 12 12 12 13 13 13 13 13  |  |
|                                                                                                    |                                          |                            |                                                                                                    | 11,50,000.00             |  |
| CST TAX Q 5%                                                                                                    | 29                                       |                            | 5 %                                                                                                    | 57,500.00                |  |
| l wo                                                                                                    | FNTE                                     | REDINE                     | Control of the Control of the Contro | 57,000.00                |  |
| Store entrad                                                                                                    |                                          | No 100 9                   |                                                                                                    |                          |  |
| M'3                                                                                                    |                                          |                            |                                                                                                    | -11 Sub-12 -             |  |
| 5 tore 5109/0 men)                                                                                                    | DATE                                     | 15 09                      | 111 1                                                                                                    |                          |  |
| 5 tone 15/09/2 well)                                                                                                    |                                          |                            |                                                                                                    |                          |  |
| Total .                                                                                                    | 100 NO                                   | .400 NO                    |                                                                                                    | 40.07.000                |  |
|                                                                                                    |                                          | וטא טטג                    | TOWN DE TOWN                                                                                                    | 12,07,500.00             |  |
| mount Chargeable (in words)                                                                                                    | - Sus be                                 | 193                        |                                                                                                    | E. 40.                   |  |
| is. Twelve Laich Seven Thousand Five Hundred Only F                                                                                                    | 12001                                    | C 840                      |                                                                                                    |                          |  |
| virount Chargeable (in words) is. Twelve Leich Seven Thousand Pive Hundred Only-Fi                                                                                                    | 1200                                     | /                          |                                                                                                    |                          |  |
| Your Company of the Company of the C | Via Tale                                 | /                          | WAR                                                                                                    | 0                        |  |
| OR.NO.                                                                                                    |                                          | 1                          |                                                                                                    |                          |  |
| Company's VAT TIN : 07870175334                                                                                                    |                                          |                            | 1488 Tim                                                                                                    | 0257                     |  |
| Company's Service Tex No. : ANACH0028AST001                                                                                                    |                                          | E. E. Nu                   | 1400_1 in                                                                                                    | ic TCXE                  |  |
| Company's PAN : AAACH0028A                                                                                                    |                                          | Dore _ 12                  | 108/201                                                                                                    | 1                        |  |
| Declaration                                                                                                    |                                          |                            |                                                                                                    | asus .                   |  |
| ) Warranty as per Manufacture.Please Check Their                                                                                                    |                                          |                            |                                                                                                    | 23                       |  |
| orms & Conditions of Warranty. We Will not be                                                                                                    |                                          |                            |                                                                                                    | 10                       |  |
| responsible for any Ommissions / Effor on Their Part.2)                                                                                                    |                                          |                            |                                                                                                    | O Low                    |  |
| terest /damages @24% will be charged if not paid on                                                                                                    | 1                                        |                            | for HBS 81                                                                                                    | VSTERNATO                |  |
| resentation. 3) Goods once sold will not be taken back.4)                                                                                                    | - 1                                      |                            |                                                                                                    | , MONY                   |  |
| If the time full payment is realised goods will be exclusive reporty of the HBS SYSTEMS PVT LTD                                                                                                    | P-                                       |                            |                                                                                                    | 1                        |  |
| d will not be taken back                                                                                                    | Receiv                                   | ed the above               | majories In.                                                                                                    | Authorities Signatur     |  |
| bject to Delhi Jurisdiction.  This is a Computer G                                                                                                    |                                          |                            | 7                                                                                                    | To solici                |  |
| ner seem with a constitution,                                                                                                    |                                          |                            | 1 0                                                                                                    | 7                        |  |
| per annum will be charged if payment not received on due date                                                                                                    | Signatu                                  | un of Da                   | . 1 . 19                                                                                                    | العالم                   |  |
|                                                                                                    | oignatt                                  | are of Hece                | ving Authory                                                                                                    | / Ishmi                  |  |
|                                                                                                    |                                          |                            | 120                                                                                                    | /                        |  |
|                                                                                                    |                                          |                            | 12/                                                                                                    |                          |  |

GOTIAS UNIVERSITY A

# 8. Geotag Photographs of Business Lab

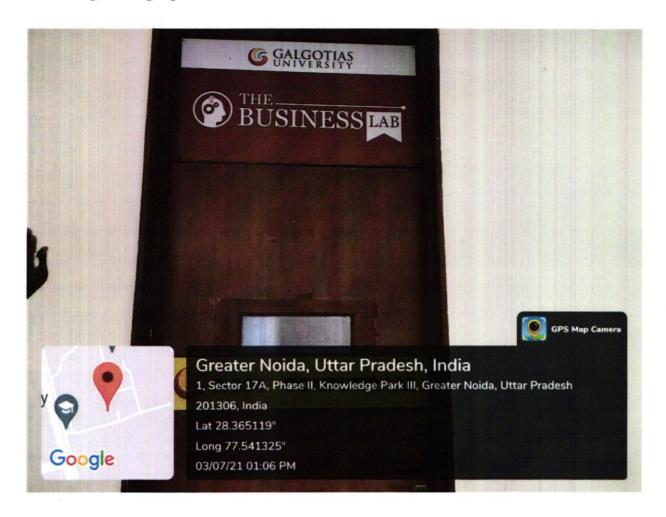

Fig - 2 - Entrance of Business Lab

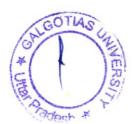

DEAN
SCHOOL OF BUSINESS
GALGOTIAS UNIVERSITY

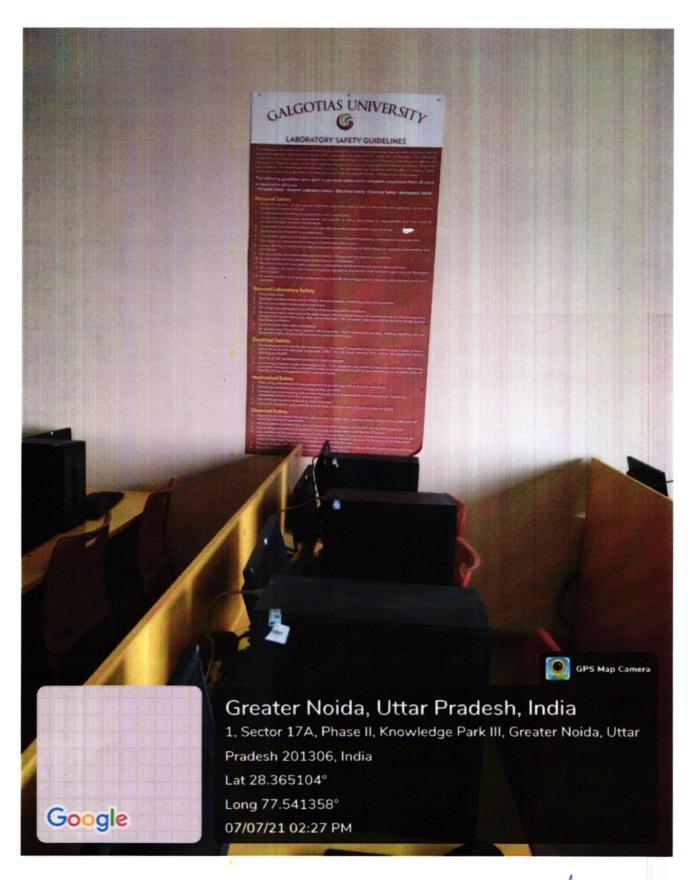

Fig - 3 - Rule of Business Lab

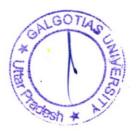

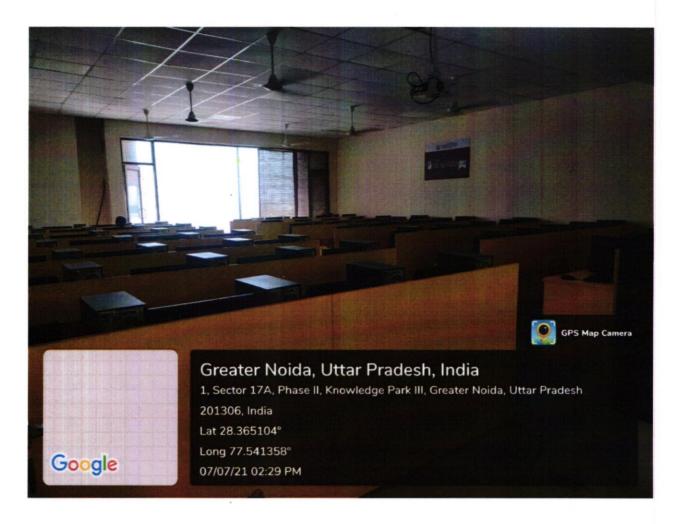

Fig-4 – Systems in Business Lab

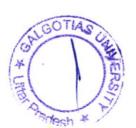

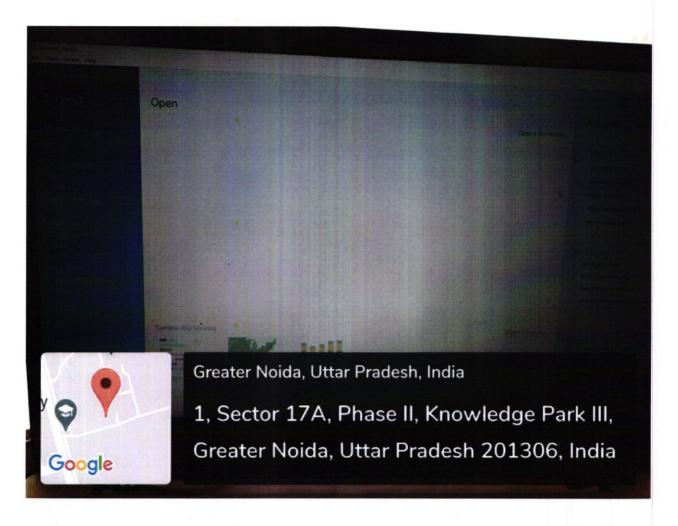

Fig – 5 - Tableau installed in the system

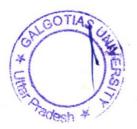

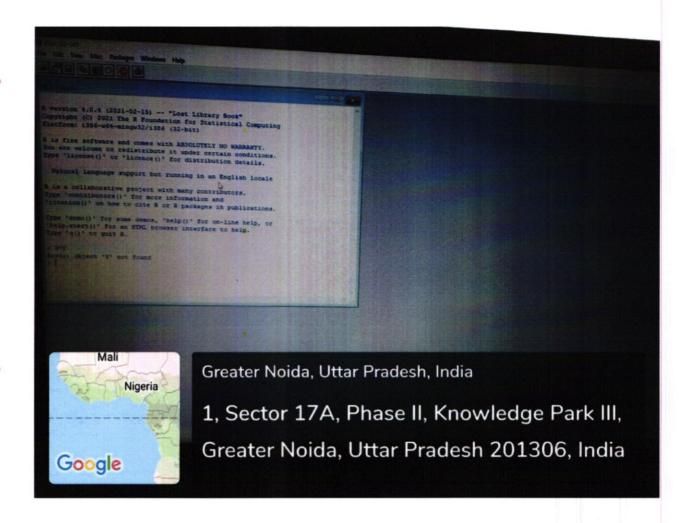

Fig 6 - R Software installed in the system

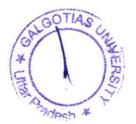

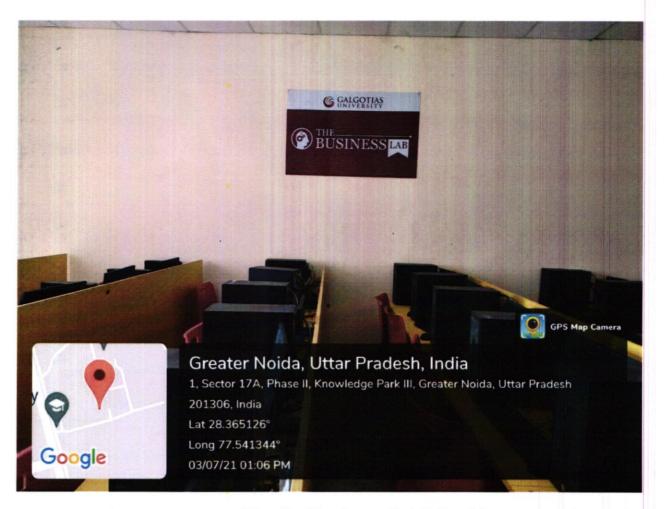

Fig-7 - Business LAB Inside

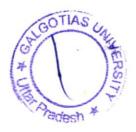

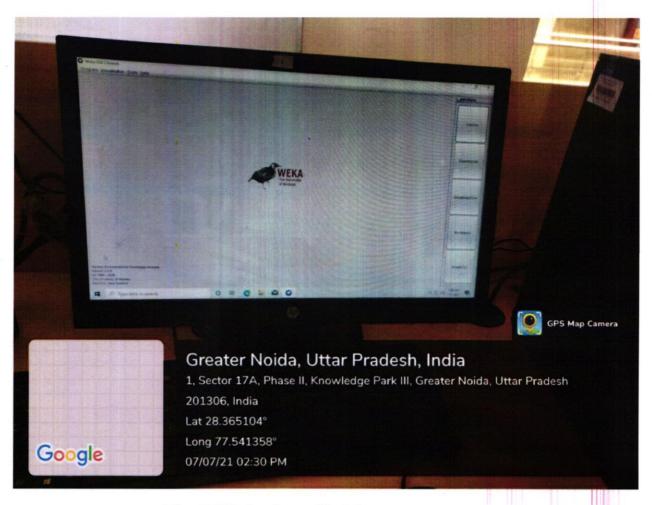

Fig-8 Weka installed in system

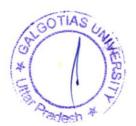